# KBilling Crack With Product Key Download (Final 2022)

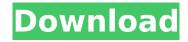

# **KBilling Crack + License Keygen Free Download For Windows**

Personalize and create invoice and quote templates. View and print invoices. Edit invoice payment, receipts and notes. Add notes and send invoices and bills. Create new customer, products, quotations and invoices and payments. Use the printing option and print out invoices. Backup and restore your databases. List and print report. Create and edit the customer list. Customize customer view. Change the invoice and quote templates. Authorize transactions. Key Features: Customers Create and manage customers, sort and filter them. View and sort by different fields. Export customers to Excel or CSV files. Export customers as PDF or HTML. Add notes and comments to customers. Shipping Add or remove items from shipping and products. Merge all items in one item. Free shipping based on total price. Categories and Inventory Add inventory and set its status. Set the number of products per item. Create and delete items from categories. Sales tax included. Price search. Invoices Invoices are sent directly to the customer. Get paid reports. The invoices tab has the advantage to filter and sort invoices and payments. The invoice section has the option to generate payment receipts and notes. Quotes Generate new quotes, set the status and apply tax. Credit and Cancel Refund of payments. Set a percentage of refund. Record of payments. Production Create and manage items. Create items from parts. Manage the quantity and assign to items. Create and manage items from the chosen parts. Category and Inventory Create categories. Increase the number of articles for a category. Create articles by parts. Backup and restore databases Authorize payments Create or update payments and payments receipts Export PDF, XLS, CSV, HTML Backup and restore databases Key Features: Create and manage customers, sort and filter them. View and sort by different fields. Export customers to Excel or CSV files. Export customers as PDF or HTML. Add notes and comments to customers. Shipping Add or remove items from shipping and products. Merge all items in one item. Free shipping based on total price. Categories and Inventory Add inventory and set its status. Set the number of products per item. Create and delete items

### KBilling (Updated 2022)

# Create invoices, quotes and proposals to bill customers! # Chart and manage customers, products and invoices # Add and manage services # Use contracts, invoices and reminders to stick to deadlines # Support for recurring invoices # Add and delete contacts # Generate invoices in many different ways # Documents attached to invoices # Go through transactions with a timeline # Export and print invoices in different formats # Attend invoices to keep track of your business # Search through the database of customers and invoices # Bill based on products or services # Backup and restore the database # Notifications to avoid delays in invoicing # Support for recurring invoices # In the case of contracts, you can automatically generate invoices # Show transaction history for each customer # Receive support through the online Community, Forum or helpdesk # Export and print invoices in different formats # Attend invoices to keep track of your business #... and more # Track all the payments and credits # Backup and restore the database # Search through the database of customers, services and invoices # Export and print invoices in different formats # Attend invoices to keep track of your business # Track all the payments and credits # Backup and restore the database # Go through transactions with a timeline More Info: # Read also the tour # Follow us on Twitter To know more visit Couledo DB is a web-based, Graphical and easy-to-use database management system. It has many features: viewing, altering, updating and dropping tables and fields, insert records, view info in formats PDF, SVG, HTML and XML, access SQLite files, get info about tables and fields, search and filter data, export data, copy data, import data, export to SQL, export to CSV, delete records, create indexes, and few other features. Cloudera Manager is a web-based interface where users can view, update or drop tables, fields, run queries, search and filter data and import data from a database. It also provides visualization of SQL queries, so that they can be executed more efficiently. Cloudera Manager's interface is like a landing page for Cloudera Manager. It has the ability to import SQL files from aa67ecbc25

### **KBilling Free Download**

kBilling review Enter the firm's and client's general info Enter the firm's and client's general info Enter the firm's and client's general info Fill in the billing account's information Fill in the billing account's information Enter the firm's and client's general info From the same window, it's possible to add multiple invoices, with their ID, due date, status, total, balance due and PO, as well as quotes, payments, credits, refunds and notes. Insert all the shipped items and calculate the total balance Insert all the shipped items and calculate the total balance Insert all the shipped items and calculate the total balance The interface is tidy and easy-to-learn, divided into six distinct tabs, namely "Customers", " Products/Services", "Invoices", " Quotes/Proposals", "Recurring Invoices" and "Reports". Organize the clients, manage invoices and payments Organize the clients, manage invoices and payments Organize the clients. manage invoices and payments Organize the clients, manage invoices and payments Organize the clients, manage invoices and

### What's New in the?

Neat and easy-to-use piece of software designed to let you track customers, products and services. Companies and companies: add, manage and organize them from the same place The interface is easy and intuitive To add a customer, you have to enter some information about the person. It consists of name, address, customer number, billing address, phone number, email, status and category Manage invoices, quotes and other recurring bills In the same window, you can add invoices, quotes, and other recurring bills. They can be saved as recurring bills and schedule them to be sent on a certain date The payment and invoice history can be organized The total amount can be displayed in the bill, as well as notes, PO number, invoice number, due date, flag (e.g. processing, pending), products and tax value Each invoice can have multiple recipients You have the choice to name and organize the recipients of the invoices. They can be set individually, or by groups, as well as be exported to various formats Sales/billing reports In the same window, you can generate various reports. They consist of the most popular ones, like sales summaries and invoices, projects, orders, payments, credits and more Attach documents to each invoice The document types include TXT, DOC, RTF, JPEG, XLS, PDF, HTML, PNG, GIF, ZIP, JAR and many more Use kBilling for small and medium-sized companies Neat and user-friendly, kBilling is suitable for companies that have less than 500 customers Using kBilling for small and medium-sized companies kBilling is a feature-rich piece of software, oriented towards small and medium-sized companies and businesses to help keep track of all the customers, products and services. It also lets you create and manage invoices, quotes and recurring bills and generate reports. Organize the clients, manage invoices and payments The interface is tidy and easy-to-learn, divided into six distinct tabs, namely "Customers", " Products/Services", "Invoices", "Quotes/Proposals", "Recurring Invoices" and "Reports". Enter the firm's and client's general info From the start, you have the choice to set up your company's details, such as name, address, phone number and email. kBilling lets you make

## **System Requirements For KBilling:**

Operating Systems: Windows XP, Windows 7, Windows 8, Windows 10 Processor: Dual Core processor recommended Memory: 2GB (for best performance) Graphics: DirectX 9.0 compatible video card with 512MB RAM Hard Disk: 5GB of free space (preferably installed) Sound Card: DirectX 9.0 or later compatible sound card with 96KHz/24 bit Network: Broadband Internet connection For best performance, we recommend using DirectX 9 graphics card. The Ultimate version has the same

https://www.waggners.com/wp-content/uploads/Perfect Diet Tracker.pdf

https://www.juniperhillpta.uk/wp-content/uploads/2022/07/MSI to EXE Compiler.pdf

http://fisher65.ru/wp-content/uploads/2022/07/technology\_logos\_for\_company\_logo\_designer\_crack\_registration\_code\_download\_april2022.pdf

https://lustrousmane.com/java-gui-designer-download-pc-windows/

https://startpointsudan.com/index.php/2022/07/11/dvdfab-photo-enhancer-ai-download-april-2022/https://www.greatescapesdirect.com/2022/07/spam-blocker-for-chrome-activation-key-for-windows/https://www.meselal.com/wp-

content/uploads/2022/07/RJViewer Crack Free Download PCWindows.pdf

https://gecm.es/wp-content/uploads/2022/07/MultiClipBoardSlots.pdf

http://www.ecomsrl.it/wp-content/uploads/2022/07/Capture NET.pdf

https://stromata.co/wp-content/uploads/2022/07/SunlitGreen\_Photo\_Editor\_\_Crack\_\_Free\_For\_PC.pdf

https://www.rueami.com/2022/07/11/persons-crack-activation-code-with-keygen/

https://www.yourlocalmusician.com/wp-content/uploads/2022/07/Mobile\_AutoTest\_Tool.pdf https://portalnix.com/wp-

content/uploads/ROCCAT\_Talk\_FX\_SDK\_Crack\_\_\_Free\_License\_Key\_Updated\_2022.pdf

http://hoboshuukan.com/?p=6061

https://havtornensrige.dk/wp-content/uploads/Fighter\_Factory\_Ultimate\_\_With\_License\_Key\_Free.pdf

https://www.matera2029.it/wp-content/uploads/2022/07/The\_Book\_of\_Bible\_Stories.pdf

http://vogaapaia.it/archives/42478

https://www.turksjournal.com/metadata-explorer-1-2-8-latest/

https://evolutionbikes.it/wp-content/uploads/2022/07/DHMZ\_Webcam\_\_Crack\_.pdf

https://alumbramkt.com/lista-for-pc-latest/